# **Cliche Documentation**

*Release 0.0.0*

**Cliche.io**

May 09, 2015

### Contents

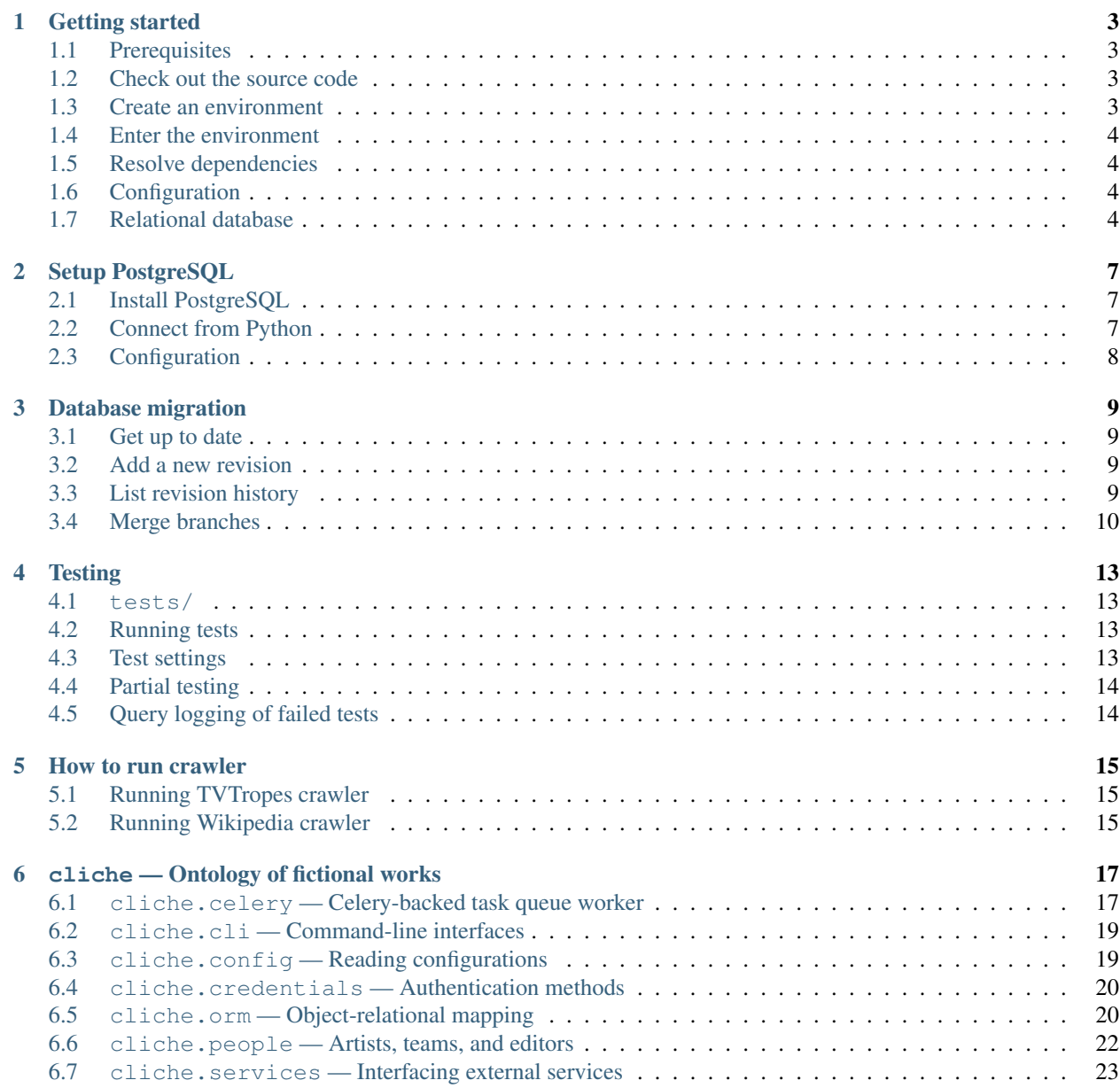

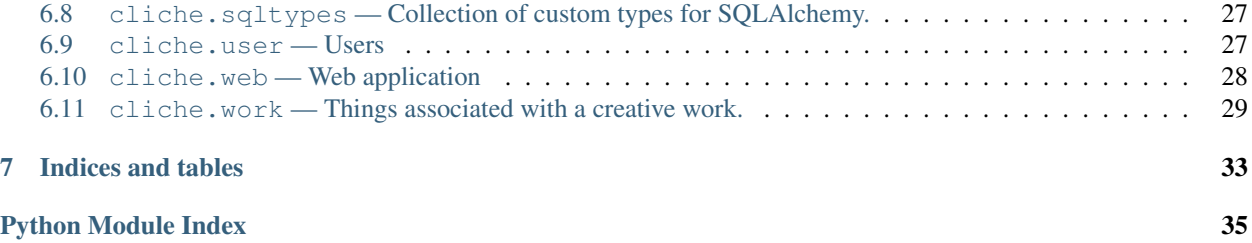

Cliche is an ontology of fictional works.

### **Getting started**

<span id="page-6-0"></span>This tutorial covers how to get started with the Cliche codebase.

## <span id="page-6-1"></span>**1.1 Prerequisites**

Cliche is made with the following softwares:

- [Python](http://www.python.org/) 3.3 or higher Cliche is mostly written in Python language. It's a high-level scripting language for general purpose.
- [Git](http://git-scm.org/) We use Git for version control. We can track changes of Cliche source code using it.

One of its main downsides is Windows support. If you're not using Mac or Linux, it's hard to setup. We recommend you to simply use [GitHub for Windows.](http://windows.github.com/)

If you're using Mac you can find installers of these softwares in their official websites.

If you're using Windows you can find CPython installer in [Python](http://www.python.org/) website's download page. For Git, install [GitHub](http://windows.github.com/) [for Windows](http://windows.github.com/) as mentioned above.

You can install these softwares using APT if you're on Ubuntu or Debian Linux:

```
$ sudo apt-get install python3 git-core
```
There are other several third-party Python libraries as well, but you don't have to install it by yourself. These can be automatically resolved.

## <span id="page-6-2"></span>**1.2 Check out the source code**

Cliche codebase is managed under [GitHub,](https://github.com/clicheio/cliche) so you can clone it using [Git:](http://git-scm.org/)

```
$ git clone git@github.com:clicheio/cliche.git
$ cd cliche/
```
If you're using Windows, you can clone it using [GitHub for Windows](http://windows.github.com/) as well.

## <span id="page-6-3"></span>**1.3 Create an environment**

The next step is creating an environment for Cliche. This step should be done first, and only once.

Each environment has its own directory for storing the site-packages folder, executable scripts, etc. Here we assume that the name of environment folder is cliche-env:

**\$** pyvenv cliche-env

### <span id="page-7-0"></span>**1.4 Enter the environment**

Each time you work on Cliche, you have to enter the created environment. It's applied to each terminal session.

Note: If you're on Windows, you should *not* run the command prompt as administrator.

We assume here that the environment name is cliche-env and the repository name is cliche.

```
$ . cliche-env/bin/activate
(cliche-env) $
```
Note: On Windows execute **Scripts\activate.bat** instead:

```
C:\Users\John Doe> cliche-env\Scripts\activate.bat
(cliche-env) C:\Users\John Doe>
```
The prefix (cliche-env) of the prompt indicates you're in the environment. And then install Cliche's dependencies in the environment (instead of system-wide site-packages).

```
(cliche-env) $ cd cliche/
(cliche-env) cliche$ pip install -e .
```
## <span id="page-7-1"></span>**1.5 Resolve dependencies**

Cliche depends on several third-party Python libraries, and these can be automatically resolved through **pip** command:

```
$ pip install -e .
Finished processing dependencies for Cliche==0.0.0
```
## <span id="page-7-2"></span>**1.6 Configuration**

To run web server a configuration file is required. Here we assume the filename we'll use is dev.cfg.py. Configuration file is an ordinary Python script. Create a new file and save:

```
DATABASE_URL = 'postgresql:///cliche_db'
```
## <span id="page-7-3"></span>**1.7 Relational database**

Cliche stores data into a relational database through [SQLAlchemy.](http://www.sqlalchemy.org/) In production we use [PostgreSQL](http://www.postgresql.org/) and it also works well with [SQLite.](http://sqlite.org/)

Python ships with SQLite. There is no need to install it. To use PostgreSQL, read [Setup PostgreSQL.](#page-10-0)

Schema has to be created on the database. Use **cliche upgrade** command:

**\$** cliche upgrade -c dev.cfg.py

## **Setup PostgreSQL**

<span id="page-10-0"></span>We use [PostgreSQL](http://postgresql.org/) for Cliche in the production. PostgreSQL is the most powerful open-source relational database system in the world.

To build up your local development environment near production, we recommend you also to install PostgreSQL in your local box.

## <span id="page-10-1"></span>**2.1 Install PostgreSQL**

### **2.1.1 Mac**

[Postgres.app](http://postgresapp.com/) must be the easiest way to install PostgreSQL on your Mac. Go, download, and install.

Then, create a role and a database.

```
$ createuser -s `whoami`
$ createdb cliche_db -E utf8 -T postgres
```
### **2.1.2 Ubuntu/Debian Linux**

Install it using APT, and then create a role and a database.

```
$ sudo apt-get install postgresql
$ sudo -u postgres createuser -s `whoami`
$ createdb cliche_db -E utf8 -T postgres
```
## <span id="page-10-2"></span>**2.2 Connect from Python**

Install psycopg2 using APT (if you're on Ubuntu/Debian):

**\$** sudo apt-get install python-psycopg2

Or you can install it using **pip**, of course. However you have to install libpq (including its headers) and CPython headers to link first. These things can be installed using APT as well if you're on Ubuntu or Debian:

**\$** sudo apt-get install libpq libpq-dev python-dev

Or **yum** if you're CentOS/Fedora/RHEL:

**\$** sudo yum install postgresql-libs postgresql-devel python-devel

### And then run **pip**:

**\$** pip install psycopg2

## <span id="page-11-0"></span>**2.3 Configuration**

DATABASE\_URL = 'postgresql:///cliche\_db'

### **Database migration**

<span id="page-12-0"></span>We are using [Alembic](https://alembic.readthedocs.org/) for database migration.

## <span id="page-12-1"></span>**3.1 Get up to date**

To upgrade the schema to the latest revision, simply run **cliche upgrade** command:

```
$ cliche upgrade -c dev.cfg.py
INFO [alembic.migration] Context impl PostgresqlImpl.
INFO [alembic.migration] Will assume transactional DDL.
INFO [alembic.migration] Running upgrade 256db34030b7 -> 2a1ebdf4c19e
```
## <span id="page-12-2"></span>**3.2 Add a new revision**

Each time you change the database schema, a new migration script has to be added. Use **setup.py revision** command:

**\$** python setup.py revision -c dev.cfg.py --autogenerate -m "add x to y"

Note: You should use  $-\alpha$ utogenerate option to automatically generate a new migration script from delta between the actual database schema and the head migration script. It does not 100% completely work well, you have to manually review a generated new migration script before commit it.

### See also:

[Operation Reference](http://alembic.readthedocs.org/en/latest/ops.html#ops) – Alembic The reference of operations [Alembic](https://alembic.readthedocs.org/) provides.

## <span id="page-12-3"></span>**3.3 List revision history**

Use history command if you want to list all revisions of the database migration history:

```
$ python setup.py history -c dev.cfg.py
running history
Rev: 1ed82ef0071 (head)
Parent: 1344c33541b
Path: /.../cliche/migrations/versions/1ed82ef0071_add_dod_column_to_person.py
```

```
Add dod column to Person
   Revision ID: 1ed82ef0071
   Revises: 1344c33541b
   Create Date: 2014-08-04 21:48:04.403449
Rev: 1344c33541b
Parent: 2d8b17e13d1
Path: /.../cliche/migrations/versions/1344c33541b_add_team_memberships_table.py
   Add team_memberships table
   Revision ID: 1344c33541b
   Revises: 2d8b17e13d1
   Create Date: 2014-02-27 03:05:00.853963
Rev: 2d8b17e13d1
Parent: 27e81ea4d86
Path: /.../cliche/migrations/versions/2d8b17e13d1_add_teams_table.py
   Add teams table
   Revision ID: 2d8b17e13d1
   Revises: 27e81ea4d86
   Create Date: 2014-02-27 02:00:25.694782
Rev: 27e81ea4d86
Parent: None
Path: /.../cliche/migrations/versions/27e81ea4d86_add_people_table.py
   Add people table
   Revision ID: 27e81ea4d86
   Revises: None
   Create Date: 2014-02-27 00:50:04.698519
```
## <span id="page-13-0"></span>**3.4 Merge branches**

The **cliche upgrade** script will refuse to run any migrations if there are two or more heads at a time:

```
$ cliche upgrade -c dev.cfg.py
INFO [alembic.context] Context class PostgresqlContext.
INFO [alembic.context] Will assume transactional DDL.
Exception: Only a single head supported so far...
```
If you want to see how it's going on, list the history. It would show you there are two heads:

```
$ python setup.py history -c dev.cfg.py
running history
Rev: 2d8e07def2 (head)
Parent: 1344c33541b
Path: /.../cliche/migrations/versions/2d8e07def2_add_nationality_column_to_people_table|py
   Add nationality column to people table
```

```
Revision ID: 2d8e07def2
   Revises: 1ed82ef0071
   Create Date: 2014-08-08 02:38:45.072148
Rev: 1ed82ef0071 (head)
Parent: 1344c33541b
Path: /.../cliche/migrations/versions/1ed82ef0071_add_dod_column_to_person.py
   Add dod column to Person
   Revision ID: 1ed82ef0071
   Revises: 1344c33541b
   Create Date: 2014-08-04 21:48:04.403449
Rev: 1344c33541b (branchpoint)
Parent: 2d8b17e13d1
Path: /.../cliche/migrations/versions/1344c33541b_add_team_memberships_table.py
   Add team_memberships table
   Revision ID: 1344c33541b
   Revises: 2d8b17e13d1
   Create Date: 2014-02-27 03:05:00.853963
Rev: 2d8b17e13d1
Parent: 27e81ea4d86
Path: /.../cliche/migrations/versions/2d8b17e13d1_add_teams_table.py
   Add teams table
   Revision ID: 2d8b17e13d1
   Revises: 27e81ea4d86
   Create Date: 2014-02-27 02:00:25.694782
Rev: 27e81ea4d86
Parent: None
Path: /.../cliche/migrations/versions/27e81ea4d86_add_people_table.py
   Add people table
   Revision ID: 27e81ea4d86
   Revises: None
   Create Date: 2014-02-27 00:50:04.698519
```
In this case you have to rebase one side's down\_revisions to another head:

```
"""Add nationality column to people table
Revision ID: 2d8e07def2
Revises: 1ed82ef0071 # changed from 1344c33541b
Create Date: 2014-08-08 02:38:45.072148
"''"''"''"# revision identifiers, used by Alembic.
revision = '2d8e07def2'
# changed from 1344c33541b
down_revision = '1ed82ef0071'
```
## **Testing**

## <span id="page-16-4"></span><span id="page-16-1"></span><span id="page-16-0"></span>**4.1 tests/**

The test suite for Cliche is in tests/ directory. All Python source files with \_test.py suffix are executed by [pytest](http://pypi.python.org/pypi/pytest) framework.

## <span id="page-16-2"></span>**4.2 Running tests**

You can run tests using setup.py script or py.test command which is provided [pytest](http://pypi.python.org/pypi/pytest) package:

```
$ python setup.py test
$ py.test
```
two ways provide slightly different features:

- **python setup.py test** It installs dependencies including testing libraries like [pytest](http://pypi.python.org/pypi/pytest) first if these are not completely resolved yet. It only supports very basic *[Test settings](#page-16-3)* thorugh environment variables.
- **py.test** You have to install packages for testing e.g. [pytest](http://pypi.python.org/pypi/pytest) by yourself to use this command. You can resolve these using **pip**:

**\$** pip install -e .[tests]

It provides more rich options like *[Partial testing](#page-17-0)*.

## <span id="page-16-3"></span>**4.3 Test settings**

You can configure settings like database connection for unit testing. These can be set using command line options of **py.test**, or environment variables. Here's the short listing:

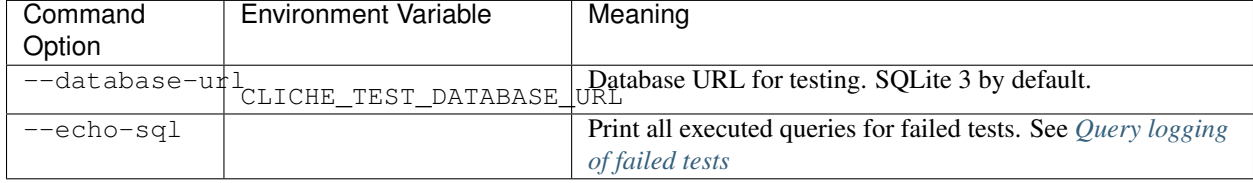

## <span id="page-17-0"></span>**4.4 Partial testing**

The complete test suite is slow to run. Slow feedback loop decreases productivity. (You would see your Facebook timeline or chat in the IRC to wait the long time of testing.) To quickly test what you're workin on, you can run only part of complete test suite.

If you set  $-k$  test will run only particular matched suites and others get skipped.

```
$ py.test -k work_test
$ py.test -k test_work_has_awards
```
The option  $-\text{maxfail}$  is useful as well, it exits after the specified number of failures/errors. The  $-x$  option is equivalent to  $-\text{maxfail}=1$ , it exits instantly on the first failure/error.

### See also:

[Excluding tests with py.test 2.3.4 using -k selection](http://archlinux.me/dusty/2013/02/09/excluding-tests-with-py-test-2-3-4-using-k-selection/) Since [pytest](http://pypi.python.org/pypi/pytest) version 2.3.4, the  $-k$  keyword supports expressions.

## <span id="page-17-1"></span>**4.5 Query logging of failed tests**

Sometimes you would want to see logs of database queries to debug failed tests. You can see these using  $--$ echo-sql option.

```
$ py.test --echo-sql
```
### **How to run crawler**

<span id="page-18-4"></span><span id="page-18-0"></span>This tutorial covers how to run the cliche crawlers.

## <span id="page-18-1"></span>**5.1 Running TVTropes crawler**

You can run TVTropes crawler using **cliche crawler** command with **celery worker**:

```
$ celery worker -A cliche.services.tvtropes.crawler \
  --config CONFIG_FILENAME_WITHOUT_EXT
$ cliche crawler
```
with subcommands you can provide options:

- **celery worker** It runs celery worker to crawl links. You can supply --purge option for purging pending work queue, and  $-f$  LOG FILE to save logs into a file.
- **cliche crawler** You have to provide config file with  $-c$  CONFIG\_FILE option or CLICHE\_CONFIG environmental variable. Config option must be provided before crawler subcommand.

when the crawler is first run, it will fetch and populate the celery queue with links from [TVTropes Index Report.](http://tvtropes.org/pmwiki/index_report.php) If there is already some crawled links in the database, the crawler will skip this step and populate the queue from the database.

## <span id="page-18-2"></span>**5.2 Running Wikipedia crawler**

You can run Wikipedia crawler in the same way using **cliche crawler** command with **celery worker**:

```
$ celery worker -A cliche.services.wikipedia.crawler \
 --config dev.py
$ cliche sync wikipedia -c CONFIG_FILENAME_WITHOUT_EXT
```
<span id="page-18-3"></span>It also provides same options.

## **cliche — Ontology of fictional works**

## <span id="page-20-2"></span><span id="page-20-1"></span><span id="page-20-0"></span>**6.1 cliche.celery — Celery-backed task queue worker**

Sometimes web app should provide time-consuming features that cannot immediately respond to user (and we define "immediately" as "shorter than a second or two seconds" in here). Such things should be queued and then processed by background workers. [Celery](http://celeryproject.org/) does that in natural way.

We use this at serveral points like resampling images to make thumbnails, or crawling ontology data from other services. Such tasks are definitely cannot "immediately" respond.

See also:

...

```
What kinds of things should I use Celery for? — Celery FAQ Answer to what kinds of benefits are there in Cel-
     ery.
```
[Queue everything and delight everyone](http://decafbad.com/blog/2008/07/04/queue-everything-and-delight-everyone) This article describes why you should use a queue in a web application.

### **6.1.1 How to define tasks**

In order to defer some types of tasks, you have to make these functions a task. It's not a big deal, just attach a decorator to them:

```
@celery.task(ignore_result=True)
def do heavy work(some, inputs):
    '''Do something heavy work.'''
```
### **6.1.2 How to defer tasks**

It's similar to ordinary function calls except it uses  $\text{delay}(i)$  method (or apply async() method) instead of calling operator:

```
do_heavy_work.delay('some', inputs='...')
```
That command will be queued and sent to one of distributed workers. That means these argument values are serialized using  $json$ . If any argument value isn't serializable it will error. Simple objects like numbers, strings, tuples, lists, dictionaries are safe to serialize. In the other hand, entity objects (that an instance of cliche.orm. Base and its subtypes) mostly fail to serialize, so use primary key values like entity id instead of object itself.

### <span id="page-21-2"></span>**6.1.3 What things are ready for task?**

Every deferred call of task share equivalent inital state:

- You can get a database session using  $get\_session()$ .
- You also can get a database engine using  $qet\_database\_engine()$ .

While there are several things not ready either:

- Flask's request context isn't ready for each task. You should explicitly deal with it using [request\\_context\(\)](http://flask.pocoo.org/docs/api/#flask.Flask.request_context) method to use context locals like [flask.request](http://flask.pocoo.org/docs/api/#flask.request). See also [The Request Con](http://flask.pocoo.org/docs/reqcontext/#request-context)[text.](http://flask.pocoo.org/docs/reqcontext/#request-context)
- Physical computers would differ from web environment. Total memory, CPU capacity, the number of processors, IP address, operating system, Python VM (which of PyPy or CPython), and other many environments also can vary. Assume nothing on these variables.
- Hence global states (e.g. module-level global variables) are completely isolated from web environment which called the task. Don't depend on such global states.

### **6.1.4 How to run Celery worker**

**celery worker** (formerly **celeryd**) takes Celery app object as its endpoint, and Cliche's endpoint is cliche.celery.celery. You can omit the latter variable name and module name: [cliche](#page-18-3). Execute the following command in the shell:

```
$ celery worker -A cliche --config dev.cfg.yml
-------------- celery@localhost v3.1.13 (Cipater)
---- **** -----
--- * *** * -- Darwin-13.3.0-x86_64-i386-64bit
-- * - * * * * - ---- ** ---------- [config]<br>- ** ---------- .> app:
                                  cliche.celery:0x1... (cliche.celery.Loader)<br>redis://localhost:6379/5
- * * - - - - - - - - : .> transport:
  ** ---------- .> results: disabled
  *** --- * --- .> concurrency: 4 (prefork)
  ******** ----
--- ***** ----- [queues]
                                        exchange=celery (direct) key=celery
[2014-09-12 00:31:25,150: WARNING/MainProcess] celery@localhost ready.
```
Note that you should pass the same configuration file  $(-\text{config option})$  to the WSGI application. It should contain DATABASE URL and so on.

### **6.1.5 References**

class cliche.celery.**Loader**(*app*, *\*\*kwargs*) The loader used by Cliche app.

<span id="page-21-1"></span>cliche.celery.**get\_database\_engine**() → sqlalchemy.engine.base.Engine Get a database engine.

```
Returns a database engine
```
<span id="page-21-0"></span>Return type sqlalchemy.engine.base.Engine

<span id="page-22-7"></span>cliche.celery.**get\_session**(*) -> sessionmaker(class\_='Session'*, *expire\_on\_commit=True*, *bind=None*, *autocommit=True*, *autoflush=True*)

Get a database session.

Returns a database session

Return type Session

cliche.celery.**get\_raven\_client**() → raven.base.Client Get a raven client.

Returns a raven client

Return type raven. Client

## <span id="page-22-5"></span><span id="page-22-0"></span>**6.2 cliche.cli — Command-line interfaces**

<span id="page-22-2"></span>cliche.cli.**initialize\_app**(*config=None*)

Initialize celery/flask app.

**Parameters config** – a config file path. accept . py, . yml file. default value is None

```
cliche.cli.config(func)
```
Provide  $--$ config or  $-c$  option and run [initialize\\_app\(\)](#page-22-2) automatically.

Parameters **func** ([collections.abc.Callable](http://docs.python.org/3/library/collections.abc.html#collections.abc.Callable)) – a command function to decorate

Returns decorated func

```
cliche.cli.main = <click.core.Group object>
```
<span id="page-22-6"></span>([collections.abc.Callable](http://docs.python.org/3/library/collections.abc.html#collections.abc.Callable)) The CLI entry point.

## <span id="page-22-1"></span>**6.3 cliche.config — Reading configurations**

<span id="page-22-4"></span>class cliche.config.**ConfigDict**

Almost the same to the built-in [dict](http://docs.python.org/3/library/stdtypes.html#dict) except it raises  $ConfigKeyError$  instead of [KeyError](http://docs.python.org/3/library/exceptions.html#KeyError) with finer error message.

<span id="page-22-3"></span>exception cliche.config.**ConfigKeyError**

The exception raised when there's no such configured key, that is a subtype of built-in  $KeyError$ .

```
cliche.config.read_config(filename)
     Read Cliche app configuration from the given filename.
```
config = read\_config(filename='dev.cfg.yml')

Note that it takes only one keyword argument at a time. All parameters are mutually exclusive for each other.

Parameters filename ([pathlib.Path](http://docs.python.org/3/library/pathlib.html#pathlib.Path)) – read config from a *filename* of yaml or python source code

Returns the parsed dictionary with uppercase keys

Return type [ConfigDict](#page-22-4)

```
cliche.config.read_config_from_python(*, string=None, file=None, filename=None)
     Read Cliche app configuration from Python code i.e. Flask-style configuration:
```
config = read\_config\_from\_python(filename='dev.cfg.py')

<span id="page-23-4"></span>Note that it takes only one keyword argument at a time. All parameters are mutually exclusive for each other.

### **Parameters**

- **[str](http://docs.python.org/3/library/stdtypes.html#str)ing**  $(str)$  read config from a python source code string
- **file** read config from a *file object* of python source code
- **filename** ([pathlib.Path](http://docs.python.org/3/library/pathlib.html#pathlib.Path)) read config from a *filename* of python source code

Returns the parsed dictionary with uppercase keys

Return type [collections.abc.Mapping](http://docs.python.org/3/library/collections.abc.html#collections.abc.Mapping)

cliche.config.**read\_config\_from\_yaml**(*\**, *string=None*, *file=None*, *filename=None*) Read Cliche app configuration from YAML.

config = read\_config\_from\_yaml(filename='dev.cfg.yml')

Note that it takes only one keyword argument at a time. All parameters are mutually exclusive for each other.

### Parameters

- **string** ([str](http://docs.python.org/3/library/stdtypes.html#str)) read config from a yaml string
- **file** read config from a *file object* of yaml
- **filename** ([pathlib.Path](http://docs.python.org/3/library/pathlib.html#pathlib.Path)) read config from a *filename* of yaml

Returns the parsed dictionary with uppercase keys

Return type [ConfigDict](#page-22-4)

### <span id="page-23-2"></span><span id="page-23-0"></span>**6.4 cliche.credentials — Authentication methods**

```
class cliche.credentials.TwitterCredential(**kwargs)
```
Information about Twitter User

### **id**

([int](http://docs.python.org/3/library/functions.html#int)) The primary key from Credential.id.

### **identifier**

([int](http://docs.python.org/3/library/functions.html#int)) Twitter user id

### **token**

 $(\text{str})$  $(\text{str})$  $(\text{str})$  The oauth token.

```
token_secret
```
 $(\text{str})$  $(\text{str})$  $(\text{str})$  The oauth secret token.

## <span id="page-23-3"></span><span id="page-23-1"></span>**6.5 cliche.orm — Object-relational mapping**

Cliche uses the relational database and data on the database are mapped to objects. It widely uses [SQLAlchemy](http://www.sqlalchemy.org/) as its ORM (object-relational mapping) framework.

In order to define a persist model class, just subclass [Base](#page-24-0):

```
from sqlalchemy import Column, Integer, UnicodeText
from .orm import Base
```

```
class Thing(Base):
    '''A something object-relationally mapped.'''
    id = Column(Integer, primary_key=True)
   value = Column(UnicodeText, nullable=False)
    __repr_columns = id, value
     _tablename__ = 'things'
```
<span id="page-24-1"></span><span id="page-24-0"></span>class cliche.orm.**Base**(*\*\*kwargs*)

SQLAlchemy declarative base class.

### **\_\_repr\_columns\_\_**

```
(collections.abc.Sequence) This columns will be printed to repr() string of its instances if
repr columns is defined.
```
See also:

SQLAlchemy — [Declarative](http://docs.sqlalchemy.org/en/rel_0_9/orm/extensions/declarative/index.html#declarative-toplevel) Declarative allows all three to be expressed at once within the class declaration.

<span id="page-24-2"></span>cliche.orm.**Session** = sessionmaker(class ='Session',expire on commit=True, bind=None, autocommit=True, autoflush=T SQLAlchemy session class.

See also:

SQLAlchemy — [Using the Session](http://docs.sqlalchemy.org/en/rel_0_9/orm/session.html#session-toplevel) Session is the primary usage interface for persistence operations.

### cliche.orm.**downgrade\_database**(*engine*, *revision*)

Reverts to a previous revision.

### **Parameters**

- **engine** (sqlalchemy.engine.base.Engine) the database engine to revert
- **revision** ([str](http://docs.python.org/3/library/stdtypes.html#str)) the previous revision to revert to

```
cliche.orm.get_alembic_config(engine)
```
Creates a configuration for alembic. You can pass an Engine object or a string of database url either. So:

```
from sqlalchemy import create_engine
engine = create_engine('postgresql://localhost/cliche')
alembic_cfg = get_alembic_config(engine)
```
is equivalent to:

```
db_url = 'postgresql://localhost/cliche'
alembic_cfg = get_alembic_config(db_url)
```
Parameters engine (sqlalchemy.engine.base.Engine, [str](http://docs.python.org/3/library/stdtypes.html#str)) – the database engine to use

Returns an alembic config

Return type [alembic.config.Config](http://alembic.readthedocs.org/en/latest/api.html#alembic.config.Config)

### cliche.orm.**get\_database\_revision**(*engine*)

Gets the current revision of the database.

Parameters **engine** (sqlalchemy.engine.base.Engine) – the database engine to get the current revision

<span id="page-25-6"></span>Returns the script of the current revision

Return type [alembic.script.Script](http://alembic.readthedocs.org/en/latest/api.html#alembic.script.Script)

cliche.orm.**import\_all\_modules**(*dry\_run=False*)

Import all submodules of  $clich$ e to ensure every ORM entity classes are ready to use. It's useful for being ready to auto-generate a migration script.

Returns the set of module names

Return type [collections.abc.Set](http://docs.python.org/3/library/collections.abc.html#collections.abc.Set)

### cliche.orm.**initialize\_database**(*engine*)

Creates all database schemas and stamps it as the head of versions.

Parameters **engine** (sqlalchemy.engine.base.Engine) – the database engine to initialize

cliche.orm.**upgrade\_database**(*engine*, *revision='head'*)

Upgrades the database schema to the chosen revision (default is head).

### **Parameters**

- **engine** (sqlalchemy.engine.base.Engine) the database engine to upgrade
- **revision** ([str](http://docs.python.org/3/library/stdtypes.html#str)) the revision to upgrade to. default is 'head'

## <span id="page-25-5"></span><span id="page-25-0"></span>**6.6 cliche.people — Artists, teams, and editors**

### <span id="page-25-2"></span>class cliche.people.**Person**(*\*\*kwargs*)

People i.e. artists, editors.

#### **created\_at**

([datetime.datetime](http://docs.python.org/3/library/datetime.html#datetime.datetime)) The created time.

### **credits**

([collections.abc.MutableSet](http://docs.python.org/3/library/collections.abc.html#collections.abc.MutableSet)) The set of [cliche.work.Credit](#page-33-0)s that the person has.

#### **dob**

([datetime.date](http://docs.python.org/3/library/datetime.html#datetime.date)) The date of birth.

### **dod**

([datetime.date](http://docs.python.org/3/library/datetime.html#datetime.date)) The date of death.

#### <span id="page-25-3"></span>**id**

([int](http://docs.python.org/3/library/functions.html#int)) The primary key integer.

### **memberships**

([collections.abc.MutableSet](http://docs.python.org/3/library/collections.abc.html#collections.abc.MutableSet)) The set of [TeamMembership](#page-26-1)s he/she has.

#### **teams**

([collections.abc.MutableSet](http://docs.python.org/3/library/collections.abc.html#collections.abc.MutableSet)) The set of [Team](#page-25-1)s he/she belongs to.

### <span id="page-25-1"></span>class cliche.people.**Team**(*\*\*kwargs*)

Teams (including ad-hoc teams).

### **created\_at**

([datetime.datetime](http://docs.python.org/3/library/datetime.html#datetime.datetime)) The created time.

### <span id="page-25-4"></span>**credits**

([collections.abc.MutableSet](http://docs.python.org/3/library/collections.abc.html#collections.abc.MutableSet)) The set of [cliche.work.Credit](#page-33-0)s in which the team was involved.

### <span id="page-26-6"></span>**id**

([int](http://docs.python.org/3/library/functions.html#int)) The primary key integer.

### **members**

([collections.abc.MutableSet](http://docs.python.org/3/library/collections.abc.html#collections.abc.MutableSet)) The members [Person](#page-25-2) set.

### **memberships**

([collections.abc.MutableSet](http://docs.python.org/3/library/collections.abc.html#collections.abc.MutableSet)) The set of [TeamMembership](#page-26-1)s that the team has.

<span id="page-26-1"></span>class cliche.people.**TeamMembership**(*\*\*kwargs*)

Team memberships to people.

### **created\_at**

([datetime.datetime](http://docs.python.org/3/library/datetime.html#datetime.datetime)) The added time.

## <span id="page-26-3"></span>**member**

([Person](#page-25-2)) The member who is a member of the  $team$ .

### **member\_id**

([int](http://docs.python.org/3/library/functions.html#int)) [Person.id](#page-25-3) of [member](#page-26-3).

### <span id="page-26-2"></span>**team**

([Team](#page-25-1)) The team that the [member](#page-26-3) belongs to.

**team\_id**

([int](http://docs.python.org/3/library/functions.html#int)) [Team.id](#page-25-4) of [team](#page-26-2).

## <span id="page-26-4"></span><span id="page-26-0"></span>**6.7 cliche.services — Interfacing external services**

### **6.7.1 How to add a new external service**

In order to add a new service to cliche, you must create a subpackage under  $cliche$ .  $service$ s and expose some methods referring to interfaces, using \_\_init\_\_.py.

### **6.7.2 Interfaces needed to be exposed**

• sync(): Method to delay a main crawling task to the queue. It should be decorated with @app.task to be defined as a celery app worker task. It should have no arguments and no return. Every output should be made as a log to celery logger.

### **6.7.3 Example \_\_init\_\_.py**

```
from .crawler import crawl as sync # noqa
 all = 'sync',
```
<span id="page-26-5"></span>Note that you will need the import lines annotated with # noqa because otherwise **flake8** will consider it as unused import.

### <span id="page-27-6"></span>**cliche.services.align — String matching to align**

### class cliche.services.align.**ExternalId**(*\*\*kwargs*)

Relationship between two kinds of external works This class can be replaced based on the probability of equality.

### **id**

([int](http://docs.python.org/3/library/functions.html#int)) The primary key integer.

### **tvtropes**

([collections.abc.MutableSet](http://docs.python.org/3/library/collections.abc.html#collections.abc.MutableSet)) The set of [cliche.services.tvtropes.entities.Entity](#page-27-0).

### **tvtropes\_name**

 $(\text{str})$  $(\text{str})$  $(\text{str})$  The name of the trope.

### **tvtropes\_namespace**

 $(\text{str})$  $(\text{str})$  $(\text{str})$  The namespace of the trope, both namespace and name determines one trope.

### **wikipedia**

([collections.abc.MutableSet](http://docs.python.org/3/library/collections.abc.html#collections.abc.MutableSet)) The set of [cliche.services.wikipedia.work.Entity](#page-29-0).

#### **wikipedia\_id**

 $(\text{str})$  $(\text{str})$  $(\text{str})$  The namespace of the trope.

### **work**

([collections.abc.MutableSet](http://docs.python.org/3/library/collections.abc.html#collections.abc.MutableSet)) The set of cliche.work.Entity.

### **work\_id**

([int](http://docs.python.org/3/library/functions.html#int)) foreignkey for works.id

### <span id="page-27-1"></span>**cliche.services.tvtropes — Interfacing TVTropes**

### <span id="page-27-2"></span>**cliche.services.tvtropes.crawler — TVTropes crawler**

cliche.services.tvtropes.crawler.**fetch\_link**(*url*, *session*, *\**, *log\_prefix=''*) Returns result, tree, namespace, name, final\_url.

### <span id="page-27-3"></span>**cliche.services.tvtropes.entities — Data entities for TVTropes**

- class cliche.services.tvtropes.entities.**ClicheTvtropesEdge**(*\*\*kwargs*) Correspondence between Works of Cliche and TV Tropes
- <span id="page-27-0"></span>class cliche.services.tvtropes.entities.**Entity**(*\*\*kwargs*) Representation of a TVTropes page.
- class cliche.services.tvtropes.entities.**Redirection**(*\*\*kwargs*) Representation of an alias of  $Entity$ .
- <span id="page-27-4"></span>class cliche.services.tvtropes.entities.**Relation**(*\*\*kwargs*) Associate  $Entity$  to other  $Entity$ .

### **cliche.services.wikipedia — Crawl data from Wikipedia via DBpedia**

#### <span id="page-27-5"></span>**cliche.services.wikipedia.crawler — Wikipedia crawler**

Crawling DBpedia tables into a relational database

### <span id="page-28-0"></span>See also:

[The list of dbpedia classes](http://mappings.dbpedia.org/server/ontology/classes/) This page describes the structure and relation of DBpedia classes.

#### References

```
cliche.services.wikipedia.crawler.count_by_class(class_list)
    Get count of a ontology class
```
Parameters **class\_list** (*[list](http://docs.python.org/3/library/stdtypes.html#list)*) – List of properties

```
Return type int
cliche.services.wikipedia.crawler.count_by_relation(p)
    Get count of all works
```
Parameters **p** (*[list](http://docs.python.org/3/library/stdtypes.html#list)*) – List of properties

Return type [int](http://docs.python.org/3/library/functions.html#int)

cliche.services.wikipedia.crawler.**select\_by\_class**(*s*, *s\_name='subject'*, *p={}*, *entities=[]*, *page=1*)

List of s which as property as entities

### **Parameters**

- **s** (*[str](http://docs.python.org/3/library/stdtypes.html#str)*) Ontology name of subject.
- **s\_name** (*[str](http://docs.python.org/3/library/stdtypes.html#str)*) Name of subject. It doesn't affect the results.
- **entities** (*[list](http://docs.python.org/3/library/stdtypes.html#list)*) List of property ontologies.
- **page** ([int](http://docs.python.org/3/library/functions.html#int)) The offset of query, each page will return 100 entities.

Returns list of a dict mapping keys which have 'entities' as property.

Return type [list](http://docs.python.org/3/library/stdtypes.html#list)

For example:

```
select_by_class (
    s_name='author',
    s=['dbpedia-owl:Artist', 'dbpedia-owl:ComicsCreator'],
   p=['dbpedia-owl:author', 'dbpprop:author', 'dbpedia-owl:writer'],
    entities=['dbpedia-owl:birthDate', 'dbpprop:shortDescription']
)
```

```
[{
    'author': 'http://dbpedia.org/page/J._K._Rowling',
    'name': 'J. K. Rowling',
    'dob' : '1965-07-31',
    'shortDescription' : 'English writer. Author of the Harry ...'
    \}, {
    'author': ...
}]
```
cliche.services.wikipedia.crawler.**select\_by\_relation**(*p*, *revision*, *s\_name='subject'*, *o\_name='object'*, *page=1*)

### Find author of something

Retrieves the list of s\_name and o\_name, the relation is a kind of ontology properties.

### **Parameters**

• **p** (*[list](http://docs.python.org/3/library/stdtypes.html#list)*) – List of properties between s\_name and o\_name.

- <span id="page-29-2"></span>• **s\_name** (*[str](http://docs.python.org/3/library/stdtypes.html#str)*) – Name of subject. It doesn't affect the results.
- **o\_name** (*[str](http://docs.python.org/3/library/stdtypes.html#str)*) Name of object. It doesn't affect the results.
- **page** ([int](http://docs.python.org/3/library/functions.html#int)) The offset of query, each page will return 100 entities.

Returns list of a dict mapping keys to the matching table row fetched.

Return type [list](http://docs.python.org/3/library/stdtypes.html#list)

For example:

```
select_by_relation(s_name='work',
p=['dbpprop:author', 'dbpedia-owl:writer', 'dbpedia-owl:author'],
o_name='author', page=0)
```

```
[{
    'work':'http://dbpedia.org/resource/The_Frozen_Child',
    'author': 'http://dbpedia.org/resource/József_Eötvös
    http://dbpedia.org/resource/Ede_Sas'
    },{
    'work':'http://dbpedia.org/resource/Slaves_of_Sleep',
    'author': 'http://dbpedia.org/resource/L._Ron_Hubbard'
}]
```
When the row has more than two items, the items are combined by EOL.

```
cliche.services.wikipedia.crawler.select_property(s, s_name='property', re-
                                                     turn_json=False)
```
Get properties of a ontology.

Parameters **s** (*[str](http://docs.python.org/3/library/stdtypes.html#str)*) – Ontology name of subject.

Returns list of objects which contain properties.

Return type [list](http://docs.python.org/3/library/stdtypes.html#list)

For example:

select\_property(s='dbpedia-owl:Writer', json=True)

```
[{
    'property' : 'rdf:type'
    },{
    'property' : 'owl:sameAs'
}]
```
### <span id="page-29-1"></span>**cliche.services.wikipedia.work — Data entities for Wikipedia**

All classes in this file are rdfs:domain of its columns.

```
class cliche.services.wikipedia.work.ClicheWikipediaEdge(**kwargs)
    Correspondence between Works of Cliche and Wikipedia
```

```
class cliche.services.wikipedia.work.Entity(**kwargs)
     Representation of entities.
```

```
class cliche.services.wikipedia.work.Relation(**kwargs)
     Representation of relations.
```

```
class cliche.services.wikipedia.work.Artist(**kwargs)
     Representation of artist as an ontology.
```
<span id="page-30-5"></span>class cliche.services.wikipedia.work.**Work**(*\*\*kwargs*) Representation of work as an ontology.

class cliche.services.wikipedia.work.**Film**(*\*\*kwargs*) Representation of film as an ontology.

<span id="page-30-2"></span>class cliche.services.wikipedia.work.**Book**(*\*\*kwargs*) Representation of book as an ontology.

## <span id="page-30-0"></span>**6.8 cliche.sqltypes — Collection of custom types for SQLAlchemy.**

class cliche.sqltypes.**EnumType**(*enum\_class: enum.Enum*, *\*\*kw*)

Custom enum type to be used as enum.Enum'in Python standard library. It inherits :class:'sqlalchemy.types.SchemaType since it requires schema-level DDL. PostgreSQL ENUM type defined in an Alembic script must be explicitly created/dropped.

### **impl**

alias of Enum

class cliche.sqltypes.**HashableLocale**(*language*, *territory=None*, *script=None*, *variant=None*) Hashable Locale

```
class cliche.sqltypes.LocaleType(*args, **kwargs)
     Custom locale type to be used as babel.Locale.
```
**impl**

alias of String

class cliche.sqltypes.**UuidType**(*\*args*, *\*\*kwargs*) Custom UUID type to be used as [uuid.UUID](http://docs.python.org/3/library/uuid.html#uuid.UUID).

### **impl**

alias of CHAR

## <span id="page-30-3"></span><span id="page-30-1"></span>**6.9 cliche.user — Users**

class cliche.user.**User**(*\*\*kwargs*)

Registered user in cliche.io with social providers.

### **created\_at**

([datetime.datetime](http://docs.python.org/3/library/datetime.html#datetime.datetime)) The date and time on which the record was created.

### **credentials**

([collections.abc.MutableSet](http://docs.python.org/3/library/collections.abc.html#collections.abc.MutableSet)) The credentials matched.

**id**

([int](http://docs.python.org/3/library/functions.html#int)) The primary key integer.

### <span id="page-30-4"></span>**name**

 $(\text{str})$  $(\text{str})$  $(\text{str})$  The name for using in user list.

## <span id="page-31-6"></span><span id="page-31-0"></span>**6.10 cliche.web — Web application**

### <span id="page-31-3"></span>**6.10.1 cliche.web.app — Flask application object**

```
cliche.web.app.app = <Flask 'cliche.web.app'>
     (flask.Flask) The Flask application object.
```
cliche.web.app.**check\_login\_status**() Check he/she logged and expired.

<span id="page-31-4"></span>cliche.web.app.**index**() Cliche.io web index page.

### **6.10.2 cliche.web.db — Database connections**

Use [session](#page-31-1) in view functions.

```
cliche.web.db.close_session(exception=None)
     Close an established session.
```

```
cliche.web.db.get_database_engine()
    Get a database engine.
```
Returns a database engine

Return type sqlalchemy.engine.base.Engine

```
cliche.web.db.get_database_engine_options()
     Get a dictionary of options for SQLAlchemy engine. These options are used by get\_database\_engine ()
     and passed to sqlalchemy.create_engine() function.
```
cliche.web.db.**get\_session**() Get a session. If there's no yet, create one.

Returns a session

Return type [Session](#page-24-2)

```
cliche.web.db.session = <LocalProxy unbound>
     (LocalProxy of Session) The context local session. Use this.
```
cliche.web.db.**setup\_session**(*app*) Setup the app to be able to use [session](#page-31-1).

**Parameters app** ([Flask](http://flask.pocoo.org/docs/api/#flask.Flask)) – the Flask application to setup

### <span id="page-31-5"></span>**6.10.3 cliche.web.ontology — Ontology web views**

Cliche provides ontology web pages to use our database. It widely uses [Flask](http://flask.pocoo.org/) as its web framework.

cliche.web.ontology.**trope\_list**() A list of name of tropes.

cliche.web.ontology.**trope\_page**(*name*) More detailed data of a work.

```
cliche.web.ontology.work_list()
     A list of id-name pairs of works.
```
<span id="page-32-7"></span><span id="page-32-3"></span>cliche.web.ontology.**work\_page**(*title*) More detailed data of a work.

### **6.10.4 cliche.web.social.provider — Social Support**

Cliche provides Twitter login/join to use our service. It widely uses [Flask-OAuthlib](https://flask-oauthlib.readthedocs.org/) as its OAuth framework.

```
cliche.web.social.provider.oauth = <flask_oauthlib.client.OAuth object>
    (flask_oauthlib.client.OAuth) OAuth client.
```
<span id="page-32-4"></span>cliche.web.social.provider.**twitter** = <flask\_oauthlib.client.OAuthRemoteApp object> Twitter OAuth client.

### **6.10.5 cliche.web.social.twitter — Twitter Support**

Cliche provides Twitter login/join to use our service. It widely uses [Flask-OAuthlib](https://flask-oauthlib.readthedocs.org/) as its OAuth framework.

class cliche.web.social.oauth.**Vendor**(*name*, *credential\_table*, *oauth\_version*, *oauth\_client*, *key\_names*)

**credential\_table** Alias for field number 1

**key\_names** Alias for field number 4

**name**

Alias for field number 0

```
oauth_client
     Alias for field number 3
```
**oauth\_version** Alias for field number 2

cliche.web.social.oauth.**login**(*vendor*) Login.

<span id="page-32-5"></span>cliche.web.social.oauth.**oauth\_authorized**(*vendor*) Authorized OAuth and login or join with social account.

### **6.10.6 cliche.web.user — User web views**

Cliche provides user web pages to use our database. It widely uses [Flask](http://flask.pocoo.org/) as its web framework.

```
cliche.web.user.logout()
    Logout.
```
## <span id="page-32-0"></span>**6.11 cliche.work — Things associated with a creative work.**

```
class cliche.work.Character(**kwargs)
```
Fictional character that appears in creative work.

```
derived_characters
```
(:class:'collections.abc.MutableSet') The set of [Character](#page-32-1)s which is derived from this character

### <span id="page-33-9"></span>**id**

([int](http://docs.python.org/3/library/functions.html#int)) The primary key integer.

### <span id="page-33-1"></span>**original\_character**

(:class:'Character') The original character from which this character is derived.

### **original\_character\_id**

(:class:'int') [Character.id](#page-32-2) of original character.

#### **works**

([collections.abc.MutableSet](http://docs.python.org/3/library/collections.abc.html#collections.abc.MutableSet)) The set of [Work](#page-34-0)s in which the character appeared.

### <span id="page-33-0"></span>class cliche.work.**Credit**(*\*\*kwargs*)

Relationship between the work, the person, and the team. Describe that the person participated in making the work.

### **created\_at**

([datetime.datetime](http://docs.python.org/3/library/datetime.html#datetime.datetime)) The date and time on which the record was created.

### <span id="page-33-3"></span>**person**

([cliche.people.Person](#page-25-2)) The person who made the [work](#page-33-2).

### **person\_id**

([int](http://docs.python.org/3/library/functions.html#int)) [cliche.people.Person.id](#page-25-3) of [person](#page-33-3).

### **role**

The person's role in making the work.

### <span id="page-33-4"></span>**team**

The team which the person belonged when work had been made.

### **team\_id**

([int](http://docs.python.org/3/library/functions.html#int)) Team.id of [team](#page-33-4). (optional)

### <span id="page-33-2"></span>**work**

([Work](#page-34-0)) The work which the [person](#page-33-3) made.

#### **work\_id**

([int](http://docs.python.org/3/library/functions.html#int)) [Work.id](#page-34-1) of [work](#page-33-2).

### <span id="page-33-6"></span>class cliche.work.**Franchise**(*\*\*kwargs*)

Multimedia franchise that is a franchise for which installments exist in multiple forms of media, such as books, comic books, and films, for example *The Lord of the Rings* and *Iron Man*.

### **created\_at**

([datetime.datetime](http://docs.python.org/3/library/datetime.html#datetime.datetime)) The date and time on which the record was created.

### <span id="page-33-8"></span>**id**

([int](http://docs.python.org/3/library/functions.html#int)) The primary key integer.

#### **work\_franchises**

([collections.abc.MutableSet](http://docs.python.org/3/library/collections.abc.html#collections.abc.MutableSet)) The set of [WorkFranchise](#page-35-0)s that the franchise has.

### **works**

([collections.abc.MutableSet](http://docs.python.org/3/library/collections.abc.html#collections.abc.MutableSet)) The set of [Work](#page-34-0)s that belongs to the franchise.

### <span id="page-33-5"></span>**world**

([World](#page-35-1)) The world which the franchise belongs to.

### **world\_id**

([int](http://docs.python.org/3/library/functions.html#int)) [World.id](#page-35-2) of [world](#page-33-5).

### <span id="page-33-7"></span>class cliche.work.**Genre**(*\*\*kwargs*)

Genre of the creative work

### <span id="page-34-4"></span>**created\_at**

([datetime.datetime](http://docs.python.org/3/library/datetime.html#datetime.datetime)) The date and time on which the record was created.

### <span id="page-34-3"></span>**id**

([int](http://docs.python.org/3/library/functions.html#int)) The primary key integer.

### **name**

 $(\text{str})$  $(\text{str})$  $(\text{str})$  The name of the genre.

### **work\_genres**

([collections.abc.MutableSet](http://docs.python.org/3/library/collections.abc.html#collections.abc.MutableSet)) The set of [WorkGenre](#page-35-3)s that the genre has.

#### **works**

([collections.abc.MutableSet](http://docs.python.org/3/library/collections.abc.html#collections.abc.MutableSet)) The set of [Work](#page-34-0)s that fall into the genre.

#### class cliche.work.**Role**

Python enum type to describe role of him/her in making a work.

### <span id="page-34-0"></span>class cliche.work.**Work**(*\*\*kwargs*)

Creative work(s) that could be a single work like a film, or a series of works such as a combic book series and a television series.

#### **characters**

([collections.abc.MutableSet](http://docs.python.org/3/library/collections.abc.html#collections.abc.MutableSet)) The set of [Character](#page-32-1)s that appeared in the work.

### **created\_at**

([datetime.datetime](http://docs.python.org/3/library/datetime.html#datetime.datetime)) The date and time on which the record was created.

### **credits**

([collections.abc.MutableSet](http://docs.python.org/3/library/collections.abc.html#collections.abc.MutableSet)) The set of [Credit](#page-33-0)s that the work has.

### **franchises**

([collections.abc.MutableSet](http://docs.python.org/3/library/collections.abc.html#collections.abc.MutableSet)) The set of [Franchise](#page-33-6)s that the work belongs to.

### **genres**

([collections.abc.MutableSet](http://docs.python.org/3/library/collections.abc.html#collections.abc.MutableSet)) The set of [Genre](#page-33-7)s that the work falls into.

#### <span id="page-34-1"></span>**id**

([int](http://docs.python.org/3/library/functions.html#int)) The primary key integer.

#### **media\_type**

 $(\text{str})$  $(\text{str})$  $(\text{str})$  Work media type.

#### **published\_at**

([datetime.date](http://docs.python.org/3/library/datetime.html#datetime.date)) The publication date.

### **tropes**

([collections.abc.MutableSet](http://docs.python.org/3/library/collections.abc.html#collections.abc.MutableSet)) The set of Trope.

### **work\_franchises**

([collections.abc.MutableSet](http://docs.python.org/3/library/collections.abc.html#collections.abc.MutableSet)) The set of [WorkFranchise](#page-35-0)s that the work has.

### **work\_genres**

([collections.abc.MutableSet](http://docs.python.org/3/library/collections.abc.html#collections.abc.MutableSet)) The set of [WorkGenre](#page-35-3)s that the work has.

### **work\_tropes**

([collections.abc.MutableSet](http://docs.python.org/3/library/collections.abc.html#collections.abc.MutableSet)) The set of WorkTrope.

### <span id="page-34-2"></span>class cliche.work.**WorkCharacter**(*\*\*kwargs*)

Relationship between the character and the work. Describe that the character appeared in the work.

### **character**

([Character](#page-32-1)) The character that appeared in the [work](#page-35-4).

### <span id="page-35-9"></span>**character\_id**

([int](http://docs.python.org/3/library/functions.html#int)) [Character.id](#page-32-2) of [character](#page-34-2).

### **created\_at**

([datetime.datetime](http://docs.python.org/3/library/datetime.html#datetime.datetime)) The date and time on which the record was created.

### <span id="page-35-4"></span>**work**

([Work](#page-34-0)) The work in which the [character](#page-34-2) appeared.

#### **work\_id**

([int](http://docs.python.org/3/library/functions.html#int)) [Work.id](#page-34-1) of [work](#page-35-4).

### <span id="page-35-0"></span>class cliche.work.**WorkFranchise**(*\*\*kwargs*)

Relationship between the work and the Franchise.

### **created\_at**

([datetime.datetime](http://docs.python.org/3/library/datetime.html#datetime.datetime)) The date and time on which the record was created.

### <span id="page-35-6"></span>**franchise**

([Franchise](#page-33-6)) The franchise that the [work](#page-35-5) belongs to.

### **franchise\_id**

([int](http://docs.python.org/3/library/functions.html#int)) [Franchise.id](#page-33-8) of [franchise](#page-35-6).

### <span id="page-35-5"></span>**work**

([Work](#page-34-0)) The work that belongs to the  $franchise$ .

**work\_id**

([int](http://docs.python.org/3/library/functions.html#int)) [Work.id](#page-34-1) of [work](#page-35-5).

### <span id="page-35-3"></span>class cliche.work.**WorkGenre**(*\*\*kwargs*)

Relationship between the work and the genre.

### **created\_at**

([datetime.datetime](http://docs.python.org/3/library/datetime.html#datetime.datetime)) The date and time on which the record was created.

#### <span id="page-35-8"></span>**genre**

([Genre](#page-33-7)) The genre into which the [work](#page-35-7) falls.

### **genre\_id**

([int](http://docs.python.org/3/library/functions.html#int)) [Genre.id](#page-34-3) of [genre](#page-35-8).

### <span id="page-35-7"></span>**work**

([Work](#page-34-0)) The work that falls into the [genre](#page-35-8).

### **work\_id**

([int](http://docs.python.org/3/library/functions.html#int)) [Work.id](#page-34-1) of [work](#page-35-7).

### <span id="page-35-1"></span>class cliche.work.**World**(*\*\*kwargs*)

Fictional universe that is a self-consistent fictional setting with elements that differ from the real world, for example *Middle-earth* and *Marvel Cinematic Universe*.

### **created\_at**

([datetime.datetime](http://docs.python.org/3/library/datetime.html#datetime.datetime)) The date and time on which the record was created.

### **franchises**

([collections.abc.MutableSet](http://docs.python.org/3/library/collections.abc.html#collections.abc.MutableSet)) The set of [Franchise](#page-33-6)s that belong the world.

### <span id="page-35-2"></span>**id**

([int](http://docs.python.org/3/library/functions.html#int)) The primary key integer.

**CHAPTER 7**

**Indices and tables**

- <span id="page-36-0"></span>• genindex
- modindex
- search

Python Module Index

### <span id="page-38-0"></span>c

```
cliche, 15
cliche.celery, 17
cliche.cli, 19
cliche.config, 19
cliche.credentials, 20
cliche.orm, 20
cliche.people, 22
cliche.services, 23
cliche.services.align, 23
cliche.services.tvtropes, 24
cliche.services.tvtropes.crawler, 24
cliche.services.tvtropes.entities, 24
cliche.services.wikipedia, 24
cliche.services.wikipedia.crawler, 24
cliche.services.wikipedia.work, 26
cliche.sqltypes, 27
cliche.user, 27
cliche.web, 27
cliche.web.app, 28
cliche.web.db, 28
cliche.web.ontology, 28
cliche.web.social, 29
cliche.web.social.oauth, 29
cliche.web.social.provider, 29
cliche.web.user, 29
cliche.work, 29
```
### Index

## Symbols

\_\_repr\_columns\_\_ (cliche.orm.Base attribute), [21](#page-24-3)

## A

app (in module cliche.web.app), [28](#page-31-6) Artist (class in cliche.services.wikipedia.work), [26](#page-29-2)

## B

Base (class in cliche.orm), [21](#page-24-3) Book (class in cliche.services.wikipedia.work), [27](#page-30-5)

## C

Character (class in cliche.work), [29](#page-32-7) character (cliche.work.WorkCharacter attribute), [31](#page-34-4) character\_id (cliche.work.WorkCharacter attribute), [31](#page-34-4) characters (cliche.work.Work attribute), [31](#page-34-4) check\_login\_status() (in module cliche.web.app), [28](#page-31-6) cliche (module), [15](#page-18-4) cliche.celery (module), [17](#page-20-2) cliche.cli (module), [19](#page-22-7) cliche.config (module), [19](#page-22-7) cliche.credentials (module), [20](#page-23-4) cliche.orm (module), [20](#page-23-4) cliche.people (module), [22](#page-25-6) cliche.services (module), [23](#page-26-6) cliche.services.align (module), [23](#page-26-6) cliche.services.tvtropes (module), [24](#page-27-6) cliche.services.tvtropes.crawler (module), [24](#page-27-6) cliche.services.tvtropes.entities (module), [24](#page-27-6) cliche.services.wikipedia (module), [24](#page-27-6) cliche.services.wikipedia.crawler (module), [24](#page-27-6) cliche.services.wikipedia.work (module), [26](#page-29-2) cliche.sqltypes (module), [27](#page-30-5) cliche.user (module), [27](#page-30-5) cliche.web (module), [27](#page-30-5) cliche.web.app (module), [28](#page-31-6) cliche.web.db (module), [28](#page-31-6) cliche.web.ontology (module), [28](#page-31-6) cliche.web.social (module), [29](#page-32-7) cliche.web.social.oauth (module), [29](#page-32-7)

cliche.web.social.provider (module), [29](#page-32-7) cliche.web.user (module), [29](#page-32-7) cliche.work (module), [29](#page-32-7) CLICHE\_TEST\_DATABASE\_URL, [13](#page-16-4) ClicheTvtropesEdge (class in cliche.services.tvtropes.entities), [24](#page-27-6) ClicheWikipediaEdge (class in cliche.services.wikipedia.work), [26](#page-29-2) close\_session() (in module cliche.web.db), [28](#page-31-6) config() (in module cliche.cli), [19](#page-22-7) ConfigDict (class in cliche.config), [19](#page-22-7) ConfigKeyError, [19](#page-22-7) count\_by\_class() (in module cliche.services.wikipedia.crawler), [25](#page-28-0) count by relation() (in module cliche.services.wikipedia.crawler), [25](#page-28-0) created\_at (cliche.people.Person attribute), [22](#page-25-6) created\_at (cliche.people.Team attribute), [22](#page-25-6) created\_at (cliche.people.TeamMembership attribute), [23](#page-26-6) created\_at (cliche.user.User attribute), [27](#page-30-5) created\_at (cliche.work.Credit attribute), [30](#page-33-9) created\_at (cliche.work.Franchise attribute), [30](#page-33-9) created\_at (cliche.work.Genre attribute), [30](#page-33-9) created\_at (cliche.work.Work attribute), [31](#page-34-4) created\_at (cliche.work.WorkCharacter attribute), [32](#page-35-9) created\_at (cliche.work.WorkFranchise attribute), [32](#page-35-9) created\_at (cliche.work.WorkGenre attribute), [32](#page-35-9) created\_at (cliche.work.World attribute), [32](#page-35-9) credential\_table (cliche.web.social.oauth.Vendor attribute), [29](#page-32-7) credentials (cliche.user.User attribute), [27](#page-30-5) Credit (class in cliche.work), [30](#page-33-9) credits (cliche.people.Person attribute), [22](#page-25-6) credits (cliche.people.Team attribute), [22](#page-25-6) credits (cliche.work.Work attribute), [31](#page-34-4)

## D

derived characters (cliche.work.Character attribute), [29](#page-32-7) dob (cliche.people.Person attribute), [22](#page-25-6) dod (cliche.people.Person attribute), [22](#page-25-6) downgrade\_database() (in module cliche.orm), [21](#page-24-3)

## E

Entity (class in cliche.services.tvtropes.entities), [24](#page-27-6) Entity (class in cliche.services.wikipedia.work), [26](#page-29-2) EnumType (class in cliche.sqltypes), [27](#page-30-5) environment variable

CLICHE\_TEST\_DATABASE\_URL, [13](#page-16-4) ExternalId (class in cliche.services.align), [24](#page-27-6)

## F

fetch\_link() (in module cliche.services.tvtropes.crawler), [24](#page-27-6) Film (class in cliche.services.wikipedia.work), [27](#page-30-5)

Franchise (class in cliche.work), [30](#page-33-9) franchise (cliche.work.WorkFranchise attribute), [32](#page-35-9) franchise\_id (cliche.work.WorkFranchise attribute), [32](#page-35-9) franchises (cliche.work.Work attribute), [31](#page-34-4) franchises (cliche.work.World attribute), [32](#page-35-9)

## G

Genre (class in cliche.work), [30](#page-33-9) genre (cliche.work.WorkGenre attribute), [32](#page-35-9) genre\_id (cliche.work.WorkGenre attribute), [32](#page-35-9) genres (cliche.work.Work attribute), [31](#page-34-4) get alembic  $\text{config}($ ) (in module cliche.orm), [21](#page-24-3) get\_database\_engine() (in module cliche.celery), [18](#page-21-2) get\_database\_engine() (in module cliche.web.db), [28](#page-31-6) get database engine options() (in module cliche.web.db), [28](#page-31-6) get\_database\_revision() (in module cliche.orm), [21](#page-24-3) get\_raven\_client() (in module cliche.celery), [19](#page-22-7) get\_session() (in module cliche.celery), [18](#page-21-2)

get\_session() (in module cliche.web.db), [28](#page-31-6)

## H

HashableLocale (class in cliche.sqltypes), [27](#page-30-5)

## I

id (cliche.credentials.TwitterCredential attribute), [20](#page-23-4) id (cliche.people.Person attribute), [22](#page-25-6) id (cliche.people.Team attribute), [22](#page-25-6) id (cliche.services.align.ExternalId attribute), [24](#page-27-6) id (cliche.user.User attribute), [27](#page-30-5) id (cliche.work.Character attribute), [29](#page-32-7) id (cliche.work.Franchise attribute), [30](#page-33-9) id (cliche.work.Genre attribute), [31](#page-34-4) id (cliche.work.Work attribute), [31](#page-34-4) id (cliche.work.World attribute), [32](#page-35-9) identifier (cliche.credentials.TwitterCredential attribute), [20](#page-23-4) impl (cliche.sqltypes.EnumType attribute), [27](#page-30-5) impl (cliche.sqltypes.LocaleType attribute), [27](#page-30-5) impl (cliche.sqltypes.UuidType attribute), [27](#page-30-5)

import\_all\_modules() (in module cliche.orm), [22](#page-25-6)

index() (in module cliche.web.app), [28](#page-31-6) initialize app() (in module cliche.cli), [19](#page-22-7) initialize database() (in module cliche.orm), [22](#page-25-6)

## K

key\_names (cliche.web.social.oauth.Vendor attribute), [29](#page-32-7)

## L

Loader (class in cliche.celery), [18](#page-21-2) LocaleType (class in cliche.sqltypes), [27](#page-30-5) login() (in module cliche.web.social.oauth), [29](#page-32-7) logout() (in module cliche.web.user), [29](#page-32-7)

## M

main (in module cliche.cli), [19](#page-22-7) media\_type (cliche.work.Work attribute), [31](#page-34-4) member (cliche.people.TeamMembership attribute), [23](#page-26-6) member\_id (cliche.people.TeamMembership attribute), [23](#page-26-6) members (cliche.people.Team attribute), [23](#page-26-6) memberships (cliche.people.Person attribute), [22](#page-25-6) memberships (cliche.people.Team attribute), [23](#page-26-6)

## N

name (cliche.user.User attribute), [27](#page-30-5) name (cliche.web.social.oauth.Vendor attribute), [29](#page-32-7) name (cliche.work.Genre attribute), [31](#page-34-4)

## O

oauth (in module cliche.web.social.provider), [29](#page-32-7) oauth authorized() (in module cliche.web.social.oauth),  $29$ oauth client (cliche.web.social.oauth.Vendor attribute),  $29$ oauth\_version (cliche.web.social.oauth.Vendor attribute), [29](#page-32-7) original\_character (cliche.work.Character attribute), [30](#page-33-9) original\_character\_id (cliche.work.Character attribute), [30](#page-33-9)

## P

Person (class in cliche.people), [22](#page-25-6) person (cliche.work.Credit attribute), [30](#page-33-9) person\_id (cliche.work.Credit attribute), [30](#page-33-9) published\_at (cliche.work.Work attribute), [31](#page-34-4)

## R

read\_config() (in module cliche.config), [19](#page-22-7) read config from python() (in module cliche.config), [19](#page-22-7) read config from yaml() (in module cliche.config), [20](#page-23-4) Redirection (class in cliche.services.tvtropes.entities), [24](#page-27-6) Relation (class in cliche.services.tvtropes.entities), [24](#page-27-6) Relation (class in cliche.services.wikipedia.work), [26](#page-29-2)

Role (class in cliche.work), [31](#page-34-4) role (cliche.work.Credit attribute), [30](#page-33-9)

## S

select by class() (in module cliche.services.wikipedia.crawler), [25](#page-28-0) select by relation() (in module cliche.services.wikipedia.crawler), [25](#page-28-0) select\_property() (in module cliche.services.wikipedia.crawler), [26](#page-29-2) Session (in module cliche.orm), [21](#page-24-3) session (in module cliche.web.db), [28](#page-31-6) setup\_session() (in module cliche.web.db), [28](#page-31-6)

## T

Team (class in cliche.people), [22](#page-25-6) team (cliche.people.TeamMembership attribute), [23](#page-26-6) team (cliche.work.Credit attribute), [30](#page-33-9) team\_id (cliche.people.TeamMembership attribute), [23](#page-26-6) team\_id (cliche.work.Credit attribute), [30](#page-33-9) TeamMembership (class in cliche.people), [23](#page-26-6) teams (cliche.people.Person attribute), [22](#page-25-6) token (cliche.credentials.TwitterCredential attribute), [20](#page-23-4) token\_secret (cliche.credentials.TwitterCredential attribute), [20](#page-23-4) trope\_list() (in module cliche.web.ontology), [28](#page-31-6) trope\_page() (in module cliche.web.ontology), [28](#page-31-6) tropes (cliche.work.Work attribute), [31](#page-34-4) tvtropes (cliche.services.align.ExternalId attribute), [24](#page-27-6) tvtropes\_name (cliche.services.align.ExternalId attribute), [24](#page-27-6) tvtropes\_namespace (cliche.services.align.ExternalId attribute), [24](#page-27-6) twitter (in module cliche.web.social.provider), [29](#page-32-7) TwitterCredential (class in cliche.credentials), [20](#page-23-4)

## $\cup$

upgrade\_database() (in module cliche.orm), [22](#page-25-6) User (class in cliche.user), [27](#page-30-5) UuidType (class in cliche.sqltypes), [27](#page-30-5)

## V

Vendor (class in cliche.web.social.oauth), [29](#page-32-7)

## W

wikipedia (cliche.services.align.ExternalId attribute), [24](#page-27-6) wikipedia\_id (cliche.services.align.ExternalId attribute), [24](#page-27-6) Work (class in cliche.services.wikipedia.work), [26](#page-29-2) Work (class in cliche.work), [31](#page-34-4) work (cliche.services.align.ExternalId attribute), [24](#page-27-6) work (cliche.work.Credit attribute), [30](#page-33-9) work (cliche.work.WorkCharacter attribute), [32](#page-35-9)

work (cliche.work.WorkFranchise attribute), [32](#page-35-9) work (cliche.work.WorkGenre attribute), [32](#page-35-9) work franchises (cliche.work.Franchise attribute), [30](#page-33-9) work\_franchises (cliche.work.Work attribute), [31](#page-34-4) work\_genres (cliche.work.Genre attribute), [31](#page-34-4) work\_genres (cliche.work.Work attribute), [31](#page-34-4) work id (cliche.services.align.ExternalId attribute), [24](#page-27-6) work id (cliche.work.Credit attribute), [30](#page-33-9) work id (cliche.work.WorkCharacter attribute), [32](#page-35-9) work\_id (cliche.work.WorkFranchise attribute), [32](#page-35-9) work\_id (cliche.work.WorkGenre attribute), [32](#page-35-9) work\_list() (in module cliche.web.ontology), [28](#page-31-6) work\_page() (in module cliche.web.ontology), [28](#page-31-6) work\_tropes (cliche.work.Work attribute), [31](#page-34-4) WorkCharacter (class in cliche.work), [31](#page-34-4) WorkFranchise (class in cliche.work), [32](#page-35-9) WorkGenre (class in cliche.work), [32](#page-35-9) works (cliche.work.Character attribute), [30](#page-33-9) works (cliche.work.Franchise attribute), [30](#page-33-9) works (cliche.work.Genre attribute), [31](#page-34-4) World (class in cliche.work), [32](#page-35-9) world (cliche.work.Franchise attribute), [30](#page-33-9) world\_id (cliche.work.Franchise attribute), [30](#page-33-9)